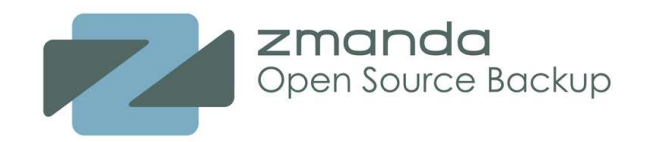

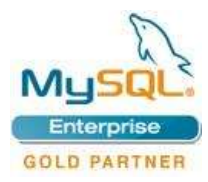

1

#### **Zmanda Recovery Manager for MySQL: Roadmap, Vision and Demonstration**

Paddy Sreenivasan

paddy@zmanda.com

MySQL Users Conference 2007 April 25, 2007

Copyright © 2007 Zmanda, Inc. All rights reserved.

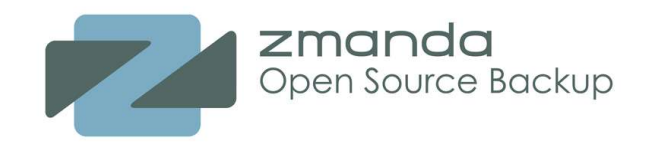

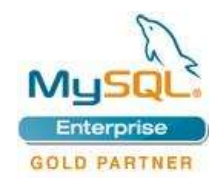

### **Zmanda Recovery Manager for MySQL**

- Backup live database with minimal impact on application and users
- **Versatile** 
	- support for a variety of MySQL implementations
	- scale up and scale out
	- backup of local or remote MySQL servers
	- intelligent about underlying storage
- Granular Recovery Point Objective
	- Often time a DBA wants to go back to a particular database event
- Enterprise management functionality
	- Flexible scheduler
	- Backup policy
	- Monitoring and reporting
	- Event notifications (including RSS feeds)
- Flexible, easy to use and secure

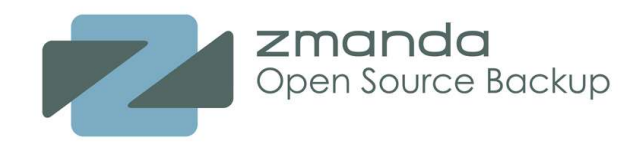

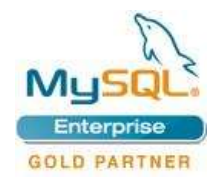

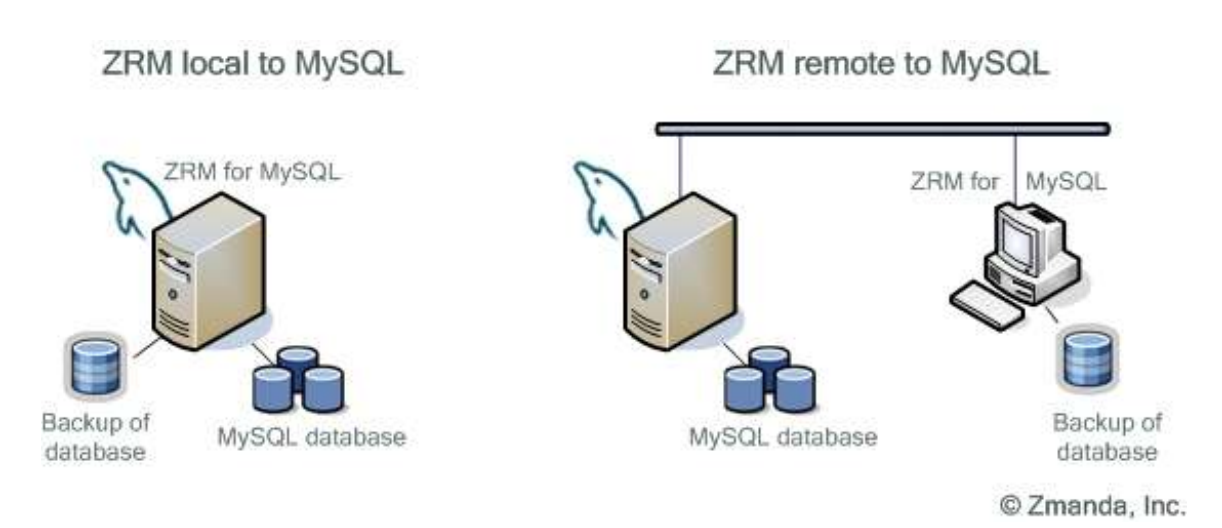

- Recover database easily to any point in time or to any particular database event
- Schedule full and incremental, logical or raw backups of MySQL databases
- Perform backup that is the best match for used storage engine and MySQL configuration
- Enforcement of site or application specific backup policy, Plugin architecture

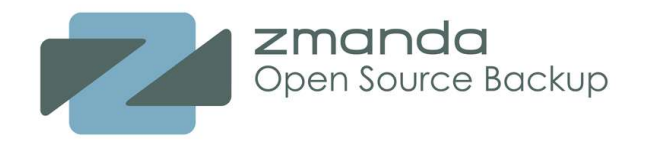

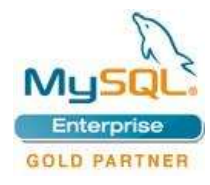

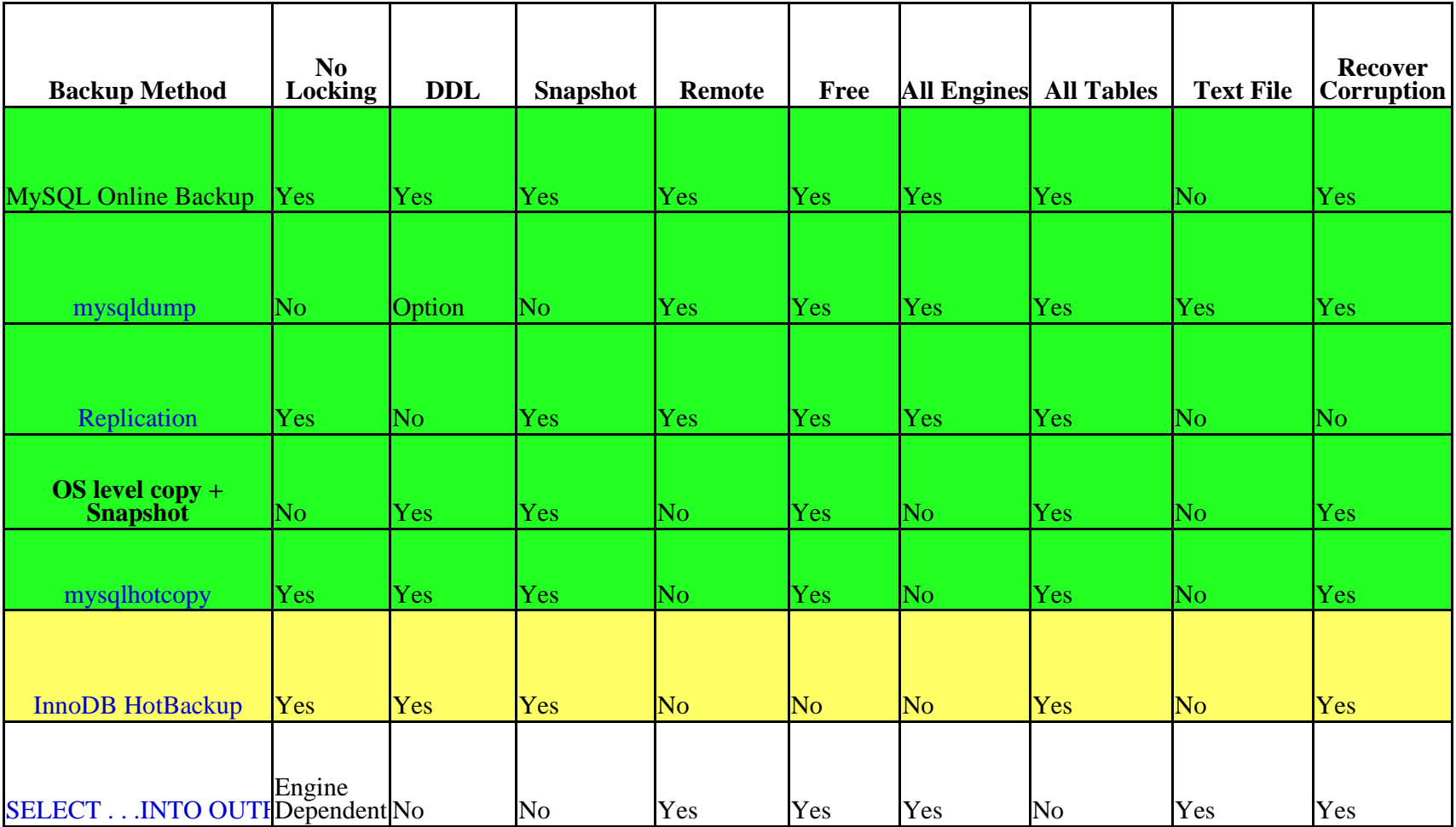

Copyright © 2007 Zmanda, Inc. All rights reserved.

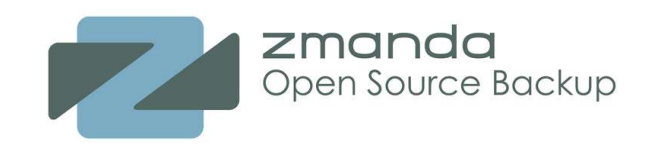

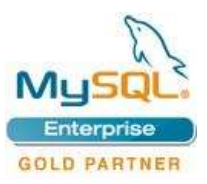

admin | Log Out

# **Roadmap**

- Zmanda Management Console
- MySQL backup reporting improvements (including My S Q L log analyzer)
- Backups using Online Backup API
- Deeper integration with MySQL applications
- Support for more storage engines
- Enhancements for MySQL on Windows
- Backups to storage grids -Am a z o n S3

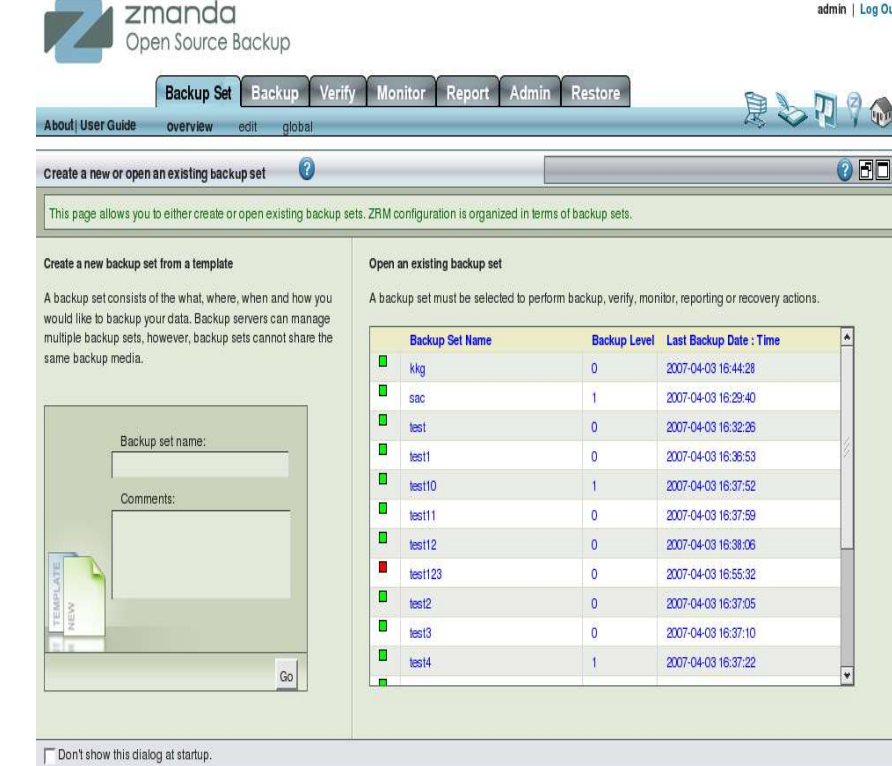

Copyright © 2007 Zmanda, Inc. All rights reserved.

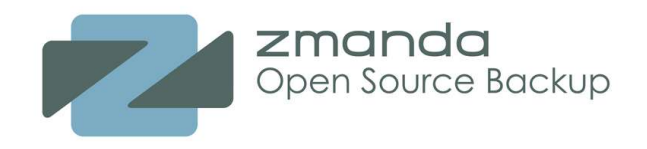

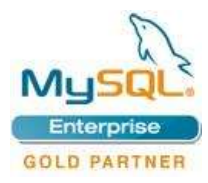

# **Backup and Recovery of Falcon Database**

- 1.Full backup of Falcon Database
- 2. Make some changes to the
	- Database
- 3. Incremental backup
- 4.Backup reports
- 5. Restoration of the Database

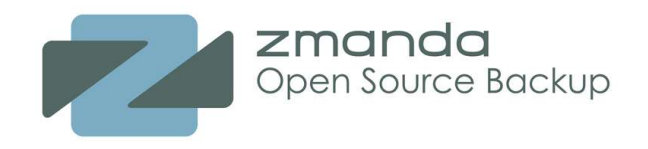

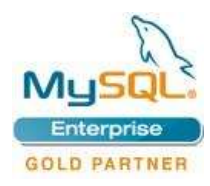

### **How to get more information?**

- MySQL users conference booth 415
- ZRM for MySQL talk today at 3:35pm
- Keynote by Chander Kant on Thursday 9:50am
- Home page http://www.zmanda.com/backup-mysql.html
- Download from http://www.zmanda.com/downloads.html